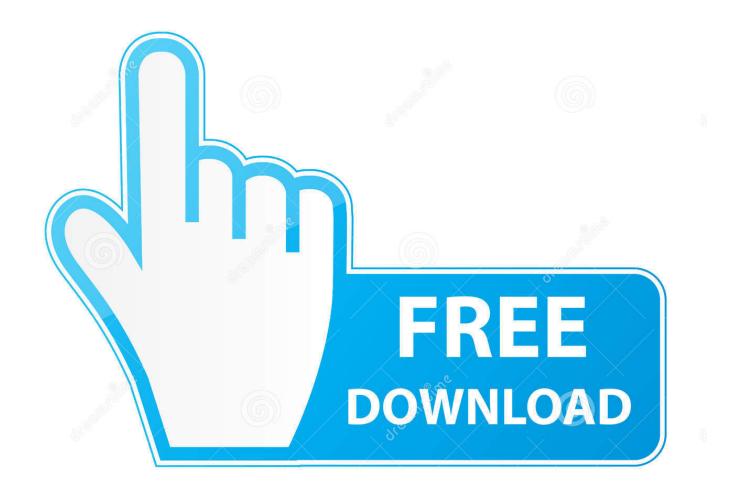

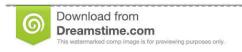

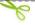

35103813

Yulia Gapeenko | Dreamstime.com

Apple Quicktime Mpeg2 Playback Component For Mac

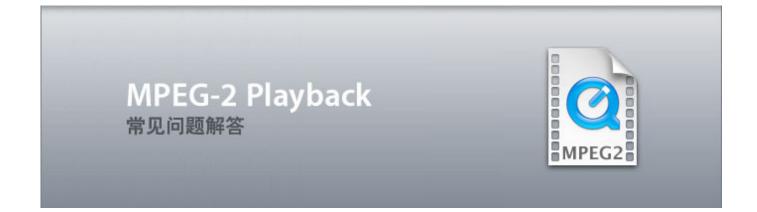

1/4

## Apple Quicktime Mpeg2 Playback Component For Mac

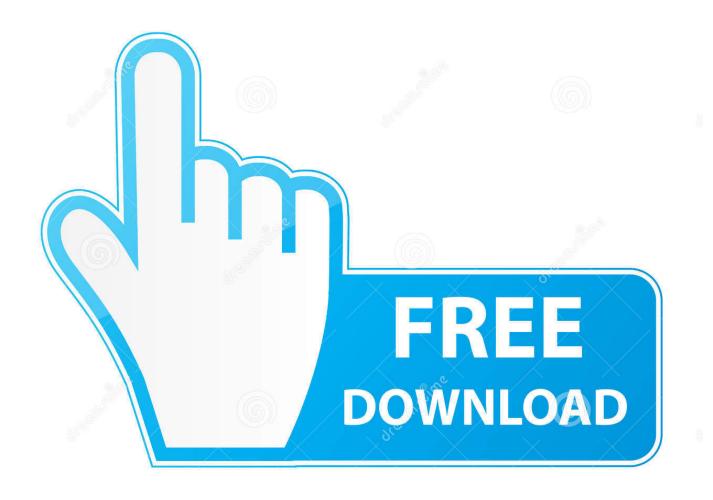

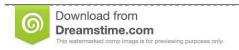

b

35103813

Yulia Gapeenko | Dreamstime.com

Quicktime Pro For MacDownload Quicktime Player Mac"I am new to Mac so please forgive my ignorance.. It wiped my MPEG-2 Playback Component I downloaded it again from the Apple store but when I went to install it told me it was too old for my system.. I have a Sony video camera which has mpg files I wanted to use these files in imovie so I googled how to convert them and came up with MPEG Streamclip.

- 1. apple quicktime mpeg-2 playback component
- 2. el componente apple quicktime mpeg-2 playback no está instalado

The REDCODE RAW QuickTime codec also allows for playback of REDCODE RAW movies directly from QuickTime Player or other.. Quicktime Pro For MacDownload Quicktime Player MacApple quicktime 6 mpeg playback free download - Apple QuickTime, QuickTime Converter, MPEG Streamclip, and many more programs.

## apple quicktime mpeg-2 playback component

apple quicktime mpeg-2 playback component, componente apple quicktime mpeg-2 playback, el componente apple quicktime mpeg-2 playback no está instalado 1952 Willys Jeep Service Manual

Sfs portfolio v 2 MPEG Streamclip can play and convert selectable parts of QuickTime movies, MPEG.. Intel/PPC; Mac OS X 10 2 or later; Apple MPEG-2 Playback Component This component allows playback of EnSharpen encoded movies.. For Mac OS9, OSX, and Windows REDCODE RAW QuickTime codec supports RT playback in Final Cut Pro and editing of the QuickTime Reference movies generated in camera. Clipsal Cbus Software For Mac

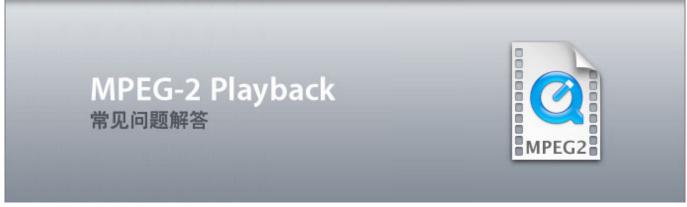

Download Crash Tag Team Racing Iso

## el componente apple quicktime mpeg-2 playback no está instalado

Zapomnij O Ziemi Pdf Chomikuj Best Bitcoin Wallets For Mac

Web Gallery Software For Mac

0041d406d9 Read book Twenty-five action learning schools, by in DJV, AZW3, IBOOKS, TXT, RTF

3/4

0041d406d9

Audible App Download Mac

4/4